## **EE 459/559, HW#4**

**Consider the same 1.5 MW DFIG analyzed under unity power factor (data is repeated on the next slide). Once again, assume the generator operates with a maximum power point tracking (MPPT) system so that its mechanical torque Tem is proportional to the square of the rotor speed. (1) Assume the stator power factor is 0.95 leading. For each of the following speeds: 1750, 1650, 1500, 1350, and 1200 rpm, compute:**

- **Slip**
- $\cdot$   $T_{em}$  (kN-m)
- **I<sup>s</sup> (use exact expression, i.e., with Rs)**
- **V<sup>r</sup> (volts)**
- **I<sup>r</sup> (amps)**
- **Req (ohms)**
- **Xeq (ohms)**

## **(2) Repeat (1) except assume the stator power factor is 0.95 lagging.**

## **(3) Repeat (1) except use approximate expression to obtain Is.**

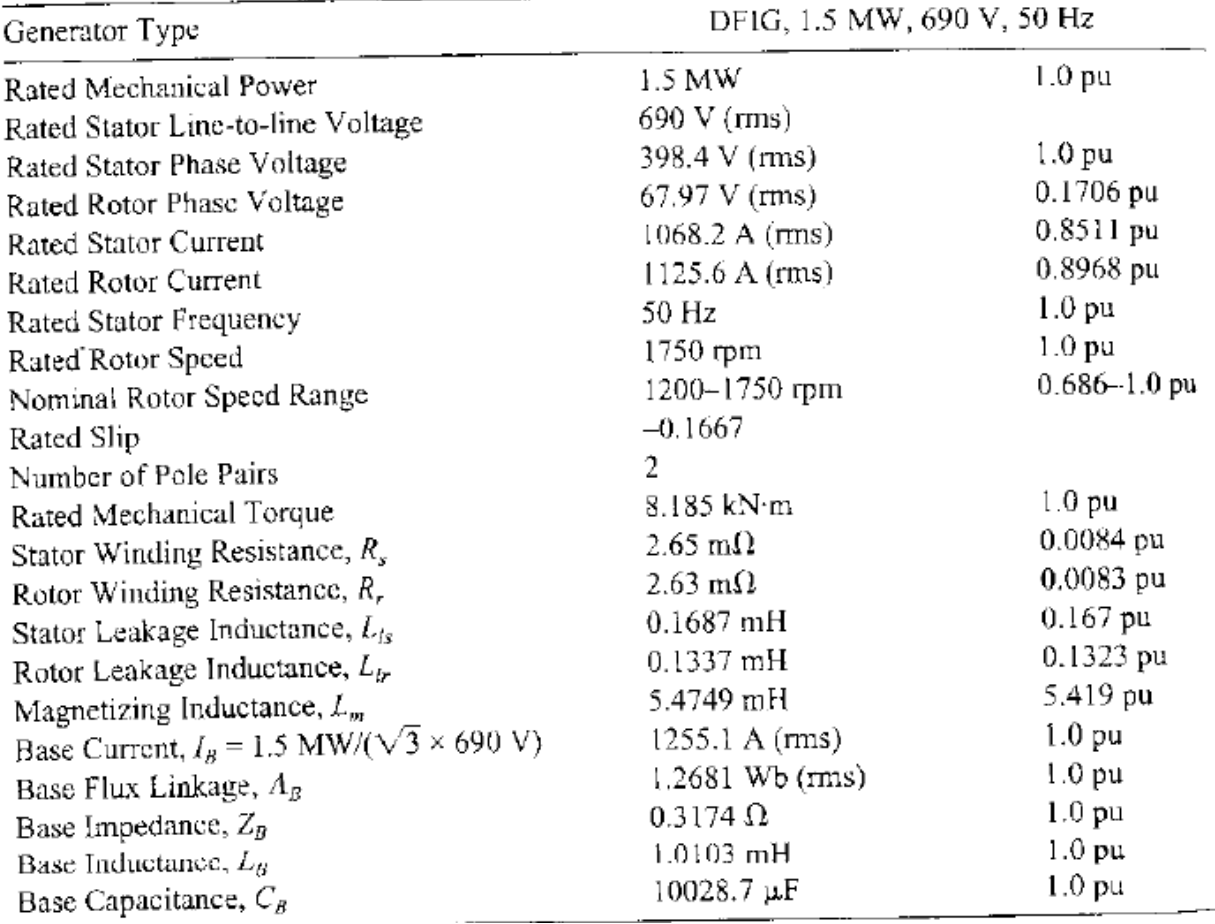

## **Solution**:

Note that:

$$
n_s = \frac{60 f_s}{p}
$$
 rpm = 60 \* 50/2 = 1500 rpm

So the synchronous speed is 1500rpm.

1. Assume 0.95 leading. This means reactive power is being supplied to the grid. We want to make the below calculations for  $n_m$ = 1750, 1650, 1500, 1350, and 1200 rpm.

The equations to use for each of the calculations are provided below:

• **Slip**

$$
slip = s = \frac{n_s - n_m}{n_s};
$$

• **Tem (kN-m)**

$$
T_{em} = -8185.1 \left(\frac{n_m}{1750}\right)^2;
$$

• **I<sup>s</sup> (use exact expression, i.e., with Rs)**

$$
I_s = \frac{V_s \cos \phi \pm \sqrt{(V_s \cos \phi)^2 - \frac{4R_s \omega_s}{3p} T_{em}}}{2R_s}
$$

Then, assuming that  $\underline{V}_s$  is the reference (and has angle of 0 degrees), the phasor  $I_s$  is given by  $= I_s \angle 180 - \cos^{-1}(0.95) = I_s \angle 161.8^\circ$  $I_s = I_s \angle 180 - \cos^{-1}(0.95) = I_s$ 

• 
$$
\underline{I_r}
$$
 (amps)  
\n
$$
\underline{V}_m = \underline{V}_s - \underline{I}_s (R_s + j\omega_s L_\infty)
$$
\n
$$
\underline{I}_m = \frac{\underline{V}_m}{j\omega_s L_m}
$$
\n
$$
\underline{I}_r = \underline{I}_m - \underline{I}_s = \frac{\underline{V}_s - \underline{I}_s (R_s + j\omega_s L_\infty)}{j\omega_s L_m} - \underline{I}_s
$$

• **V<sup>r</sup> (volts)**

$$
\underline{V}_r / s = \underline{V}_m + \underline{I}_r \bigg( \frac{R_r}{s} + j \omega_s L_{\sigma r} \bigg)
$$
  
=  $\underline{V}_s - \underline{I}_s (R_s + j \omega_s L_{\sigma s}) + \underline{I}_r \bigg( \frac{R_r}{s} + j \omega_s L_{\sigma r} \bigg)$ 

• **Zeq (ohms)**

$$
Z_{eq} \equiv R_{eq} + j s \omega_s L_{eq} = \frac{V_r}{-L_r} = \left(\frac{s V_m + L_r (R_r + j s \omega_s L_{\sigma r})}{L_r}\right)
$$

• **Req (ohms)**  $\bigtriangledown R_{eq}$  is the real part of Z<sub>eq</sub>

• **Xeq (ohms)**  $\rightarrow$  X<sub>eq</sub> is the imaginary part of Z<sub>eq</sub> Observe here that the equation to obtain Zeq has negative -I<sub>r</sub> on the denominator. This is as it should be, given our directionality of I<sub>r</sub>.

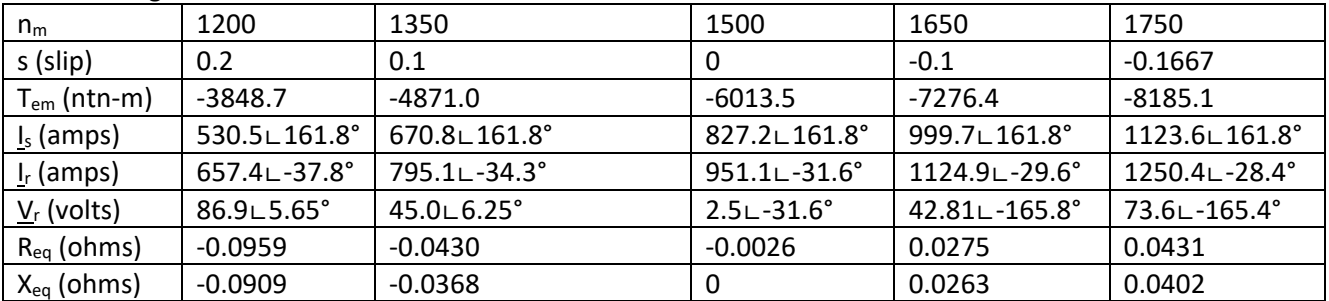

Applying these expressions (see matlab code at end of this document), we obtain the following for the 0.95 leading condition:

**(2) Repeat (1) except assume the stator power factor is 0.95 lagging.**

• **Slip**

$$
slip = s = \frac{n_s - n_m}{n_s};
$$

• **Tem (kN-m)**

$$
T_{em} = -8185.1 \left(\frac{n_m}{1750}\right)^2;
$$

• **I<sup>s</sup> (use exact expression, i.e., with Rs)**

$$
I_s = \frac{V_s \cos \phi \pm \sqrt{(V_s \cos \phi)^2 - \frac{4R_s \omega_s}{3p} T_{em}}}{2R_s}
$$

Then, assuming that  $\underline{V}_s$  is the reference (and has angle of 0 degrees), the phasor I<sub>s</sub> is given by  $= I<sub>s</sub> \angle -180 + \cos^{-1}(0.95) = I<sub>s</sub> \angle -161.8^{\circ}$  $I_s = I_s \angle -180 + \cos^{-1}(0.95) = I_s$ 

• 
$$
\underline{I}_r \text{ (amps)}
$$
  
\n $\underline{V}_m = \underline{V}_s - \underline{I}_s (R_s + j\omega_s L_\infty)$   
\n $\underline{I}_m = \frac{\underline{V}_m}{j\omega_s L_m}$   
\n $\underline{I}_r = \underline{I}_m - \underline{I}_s = \frac{\underline{V}_s - \underline{I}_s (R_s + j\omega_s L_\infty)}{j\omega_s L_m} - \underline{I}_s$ 

• **V<sup>r</sup> (volts)**

$$
\underline{V}_r / s = \underline{V}_m + \underline{I}_r \bigg( \frac{R_r}{s} + j \omega_s L_\sigma \bigg)
$$
  
= 
$$
\underline{V}_s - \underline{I}_s \big( R_s + j \omega_s L_\sigma \big) + \underline{I}_r \bigg( \frac{R_r}{s} + j \omega_s L_\sigma \bigg)
$$

• **Zeq (ohms)**

$$
Z_{eq} \equiv R_{eq} + j s \omega_s L_{eq} = \frac{V_r}{-L_r} = \left(\frac{s V_m + I_r (R_r + j s \omega_s L_{\sigma r})}{L_r}\right)
$$

• **Req (ohms)**  $\rightarrow$  R<sub>eq</sub> is the real part of Z<sub>eq</sub>

• **Xeq (ohms)**  $\rightarrow$  X<sub>eq</sub> is the imaginary part of Z<sub>eq</sub>

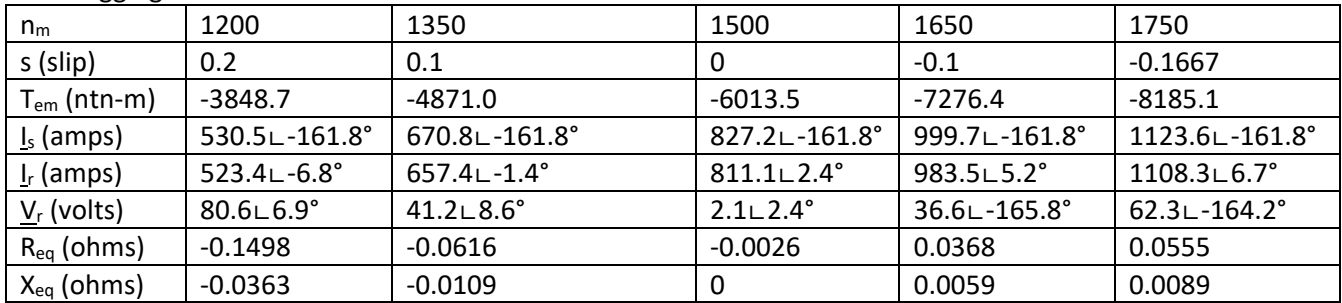

Applying these expressions (see matlab code at end of this document), we obtain the following for the 0.95 lagging condition:

**(3) Repeat (1) except use approximate expression to obtain Is.**

• **Slip**

$$
slip = s = \frac{n_s - n_m}{n_s};
$$

• **Tem (kN-m)**

$$
T_{em} = -8185.1 \left(\frac{n_m}{1750}\right)^2;
$$

• **I<sup>s</sup> (use exact expression, i.e., with Rs)**

$$
\Rightarrow I_s = \frac{\omega_s T_{em}}{3pV_s \cos \phi}
$$

Then, assuming that  $\underline{V}_s$  is the reference (and has angle of 0 degrees), the phasor  $I_s$  is given by  $= I_s \angle 180 - \cos^{-1}(0.95) = I_s \angle 161.8^\circ$  $I_s = I_s \angle 180 - \cos^{-1}(0.95) = I_s$ 

• 
$$
\underline{\mathbf{I}}_{\text{r}} \text{ (amps)}
$$
  
\n
$$
\underline{V}_{m} = \underline{V}_{s} - \underline{I}_{s} (R_{s} + j\omega_{s} L_{\infty})
$$
\n
$$
\underline{I}_{m} = \frac{\underline{V}_{m}}{j\omega_{s} L_{m}}
$$
\n
$$
\underline{I}_{r} = \underline{I}_{m} - \underline{I}_{s} = \frac{\underline{V}_{s} - \underline{I}_{s} (R_{s} + j\omega_{s} L_{\infty})}{j\omega_{s} L_{m}} - \underline{I}_{s}
$$

• **V<sup>r</sup> (volts)**

$$
\underline{V}_r / s = \underline{V}_m + \underline{I}_r \bigg( \frac{R_r}{s} + j \omega_s L_{\sigma r} \bigg)
$$
  
=  $\underline{V}_s - \underline{I}_s (R_s + j \omega_s L_{\sigma s}) + \underline{I}_r \bigg( \frac{R_r}{s} + j \omega_s L_{\sigma r} \bigg)$ 

• **Zeq (ohms)**

$$
Z_{eq} \equiv R_{eq} + j s \omega_s L_{eq} = \frac{V_r}{-L_r} = \left(\frac{s V_m + L_r (R_r + j s \omega_s L_{cr})}{L_r}\right)
$$

- **Req (ohms)**  $\rightarrow$  R<sub>eq</sub> is the real part of Z<sub>eq</sub>
- **Xeq (ohms)**  $\rightarrow$  X<sub>eq</sub> is the imaginary part of Z<sub>eq</sub>

Applying these expressions (see matlab code at end of this document), we obtain the following for the 0.95 leading condition. Comparing to the solutions obtained in (1), we observe that the approximate evaluation of stator current magnitude Is seems to incur little error.

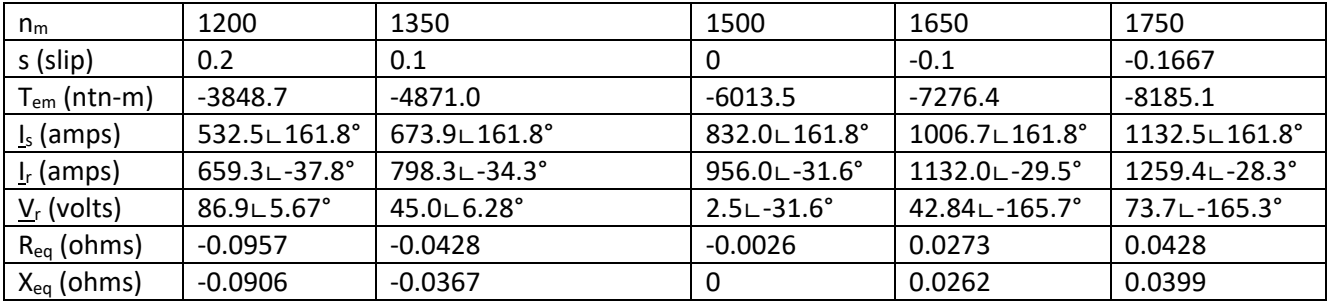

MATLAB CODE FOR CALCULATIONS

Note that:

- one must change "phi" to set the right power factor and to indicate whether it is leading or lagging;
- one must change "n" to set the speed;
- one must remove the "%" from the code to use the exact evaluation of Is (and then add the "%" to the code for the approximate relation).

```
Vsll=690;
Rs=0.00265;
Rr=0.00263;
Lls=0.0001687;
Llr=0.0001337;
Lm=0.0054749;
phi=161.8*pi/180;
pp=2;Vs=Vsll/sqrt(3);
n=1200;
omega_m=pp*n*2*pi/60;
omega_s=2*pi*50;
Tem = -8185.1* (n/1750) ^2;
s=(omega_s-omega_m)/omega_s
%EXACT EVALUATION OF Is
\SigmaIsroot=sqrt((Vs*cos(phi))^2-4*Rs*Tem*omega s/(3*pp));
%Isplus=(Vs*cos(phi)+Isroot)/(2*Rs)
%Isminus=(Vs*cos(phi)-Isroot)/(2*Rs);
%APPROXIMATE EVALUATION OF Is
Isplus=omega_s*Tem/(3*pp*Vs*cos(phi))
Is=abs(Isplus)*(cos(phi)+i*sin(phi));
Vm=Vs-Is*(Rs+i*omega_s*Lls);
Im=Vm/(i*omega_s*Lm);
Ir=Im-Is;
Irmag=abs(Ir)
Irangle=atan2(imag(Ir), real(Ir))*180/pi
Vr=s*Vm+Ir*(Rr+i*s*omega_s*Llr);
Vrmag=abs(Vr)
Vrangle=atan2(imag(Vr), real(Vr))*180/pi
```
Zeq=Vr/ $(-1 * Ir)$